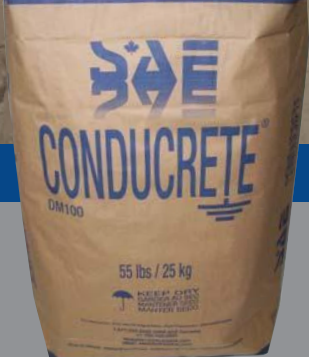

• Reduces Corrosion

• Quick Installation

## **Conducrete®** Value. Quality. Innovation.

SAE **DUCRET** 

Conducrete® is a conductive cementitious and carbonaceous material that dramatically enhances the performance, reliability and longevity of grounding and cathodic protection systems. The conductive and insulating materials used in the formulation gives it a capacitive nature. Thus, Conducrete<sup>®</sup> offers many advantages:

- Extends the life of grounding systems by a factor of up to 20x
- Theft resistant and requires minimal maintenance -- once Conducrete® sets
- Compressive strength and low shrinkage allowing it to withstand fault currents
- High water absorption due to constant hydration
- Environmentally neutral

Conducrete® can store and release energy the same way that a capacitor will store energy until it is grounded or allowed to release the energy into a circuit. The material absorbs high rise time electrical surges keeping ground potential rise in check and preventing damage.

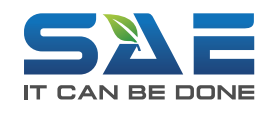

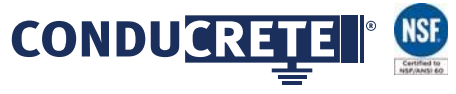

877.234.2502 | saeinc.com

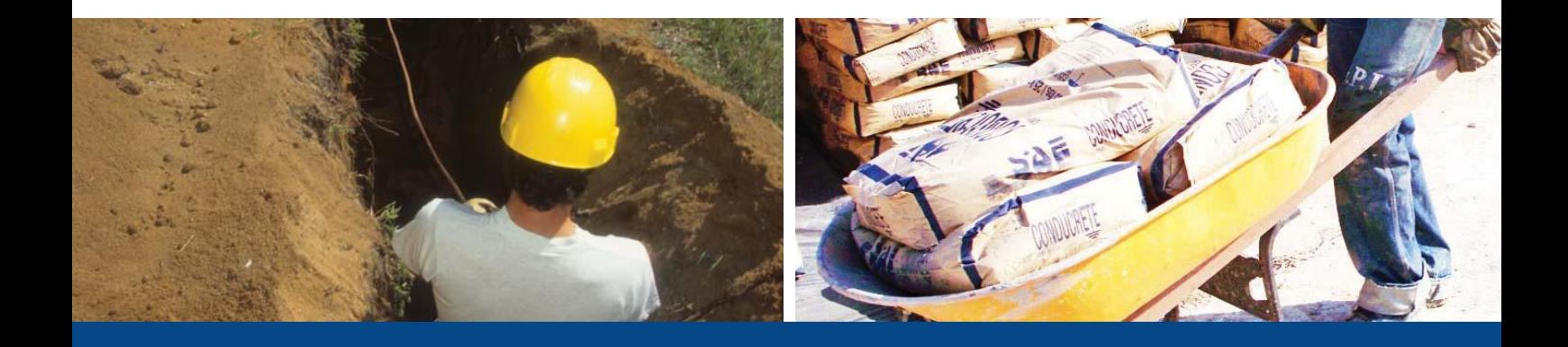

## **Applications**

- · Grounding, lightning & electrical protection systems across various industries including: electrical utilities, telecommunications, broadcasting, wind farms, mining, oil and gas, industrial, commercial, municipal or domestic.
- Cathodic protection (CP) systems, especially impressed current anti-corrosion systems for metal pipelines.
- AC mitigation systems for pipelines and other metal infrastructure co-located with electrical transmission lines in utility and transportation corridors.
- Any type of grounding or deep anode CP systems to be installed in environmentally sensitive areas, especially where preventing aquifer contamination is a critical concern.

## **Product Specifications**

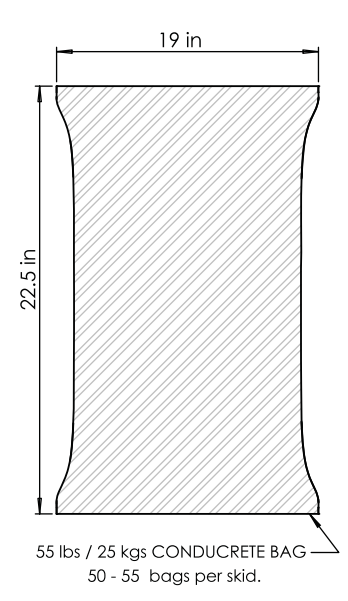

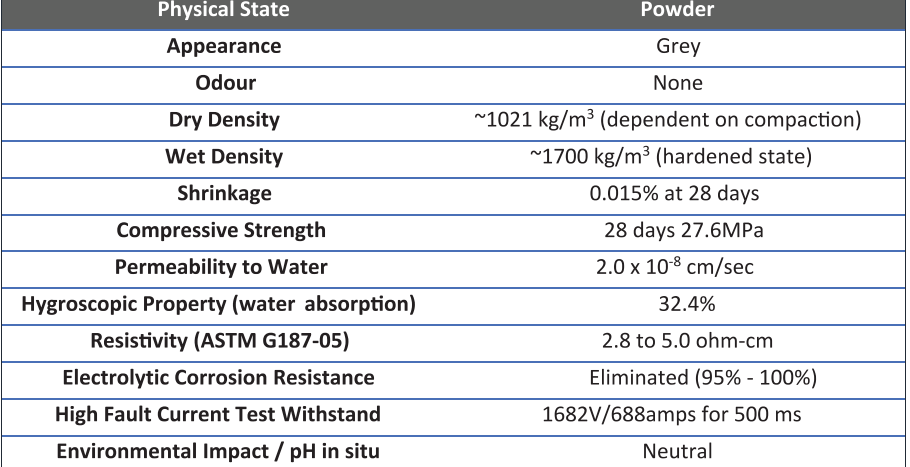

## **A Global Player**

SAE's innovative premium products and services solve the most challenging grounding, AC mitigation and cathodic protection issues. Founded in 1990, SAE continues to develop best-in-class electrical grounding systems and cathodic protection solutions. In addition to further developing its core business, SAE is currently focused on establishing international distribution for its products and services.

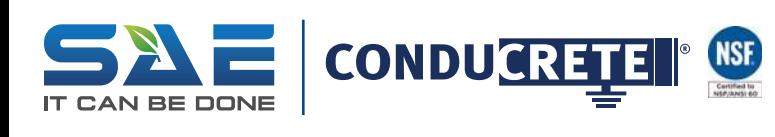

877.234.2502 | saeinc.com